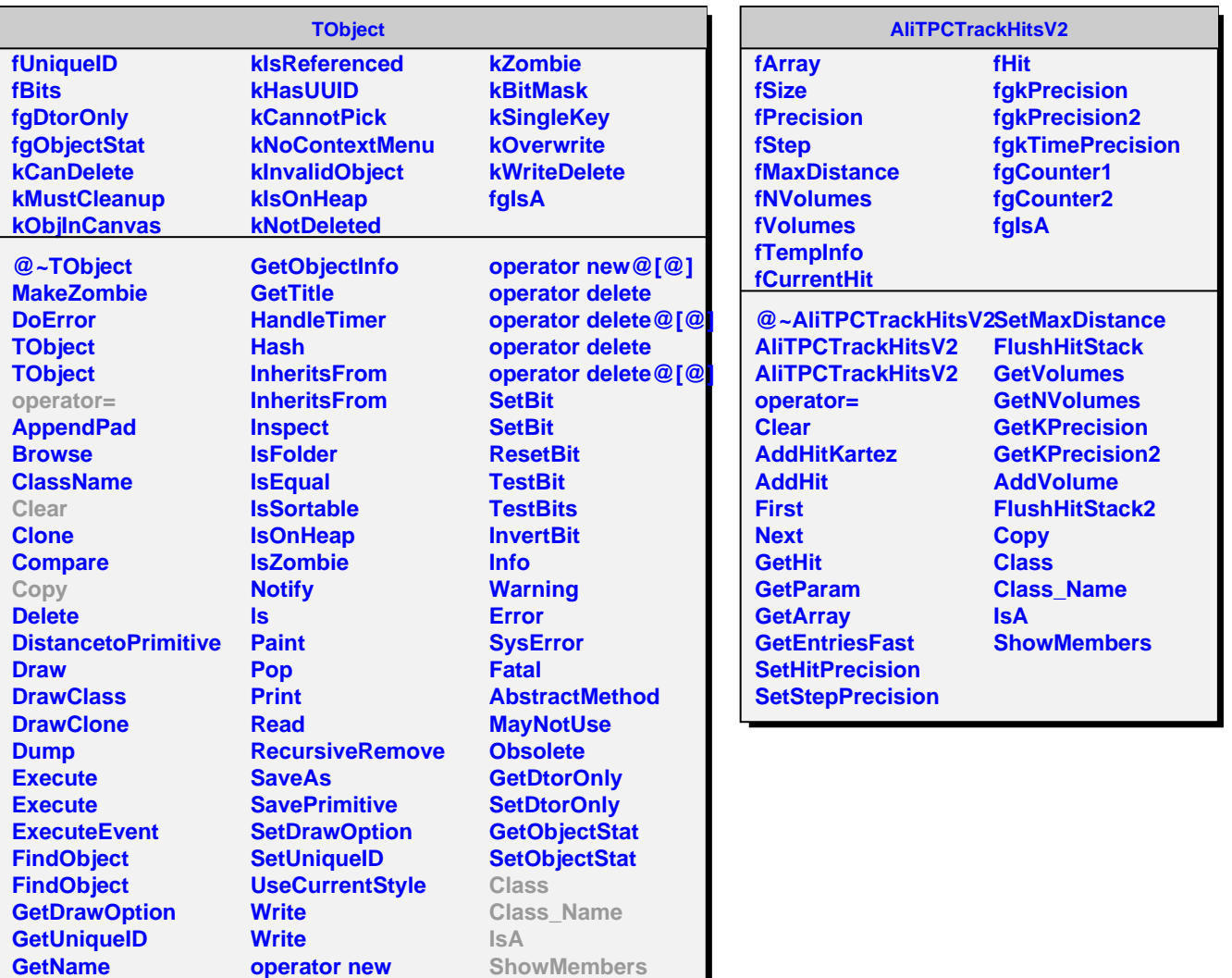

**GetIconName GetOption**

г

**operator new@[@] operator new**